**Androidアプリ登録方法**

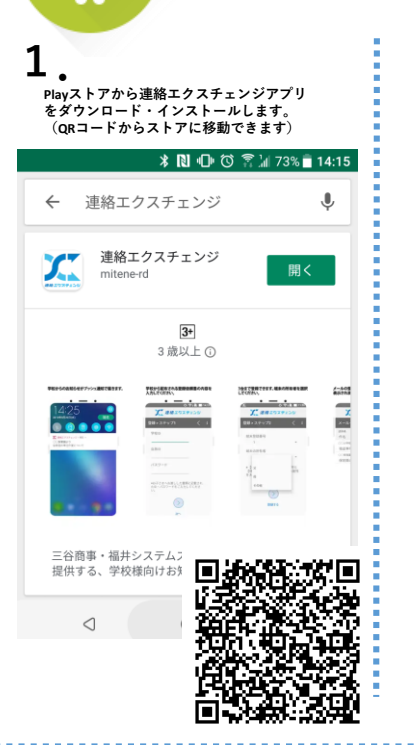

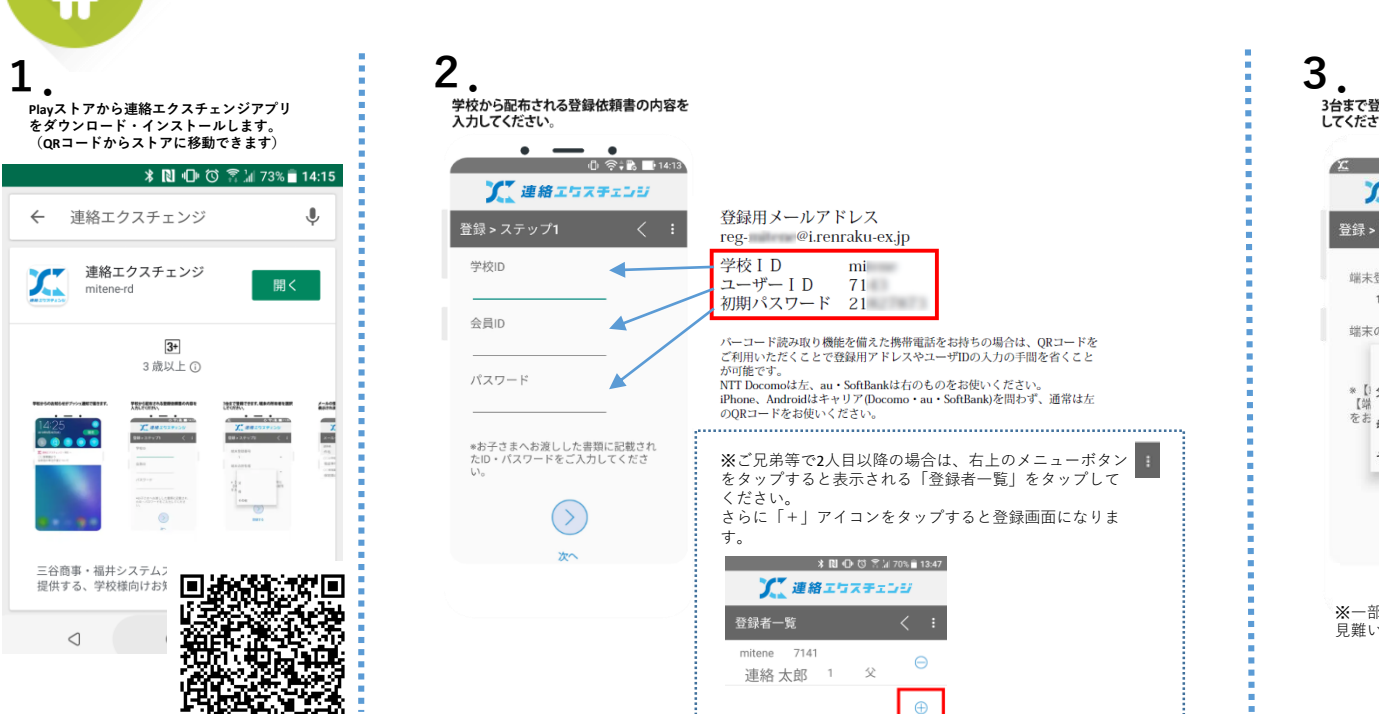

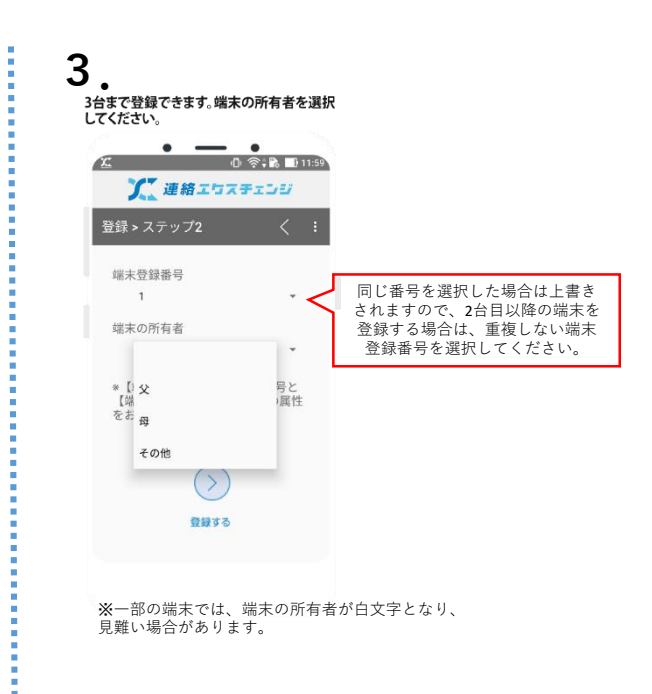

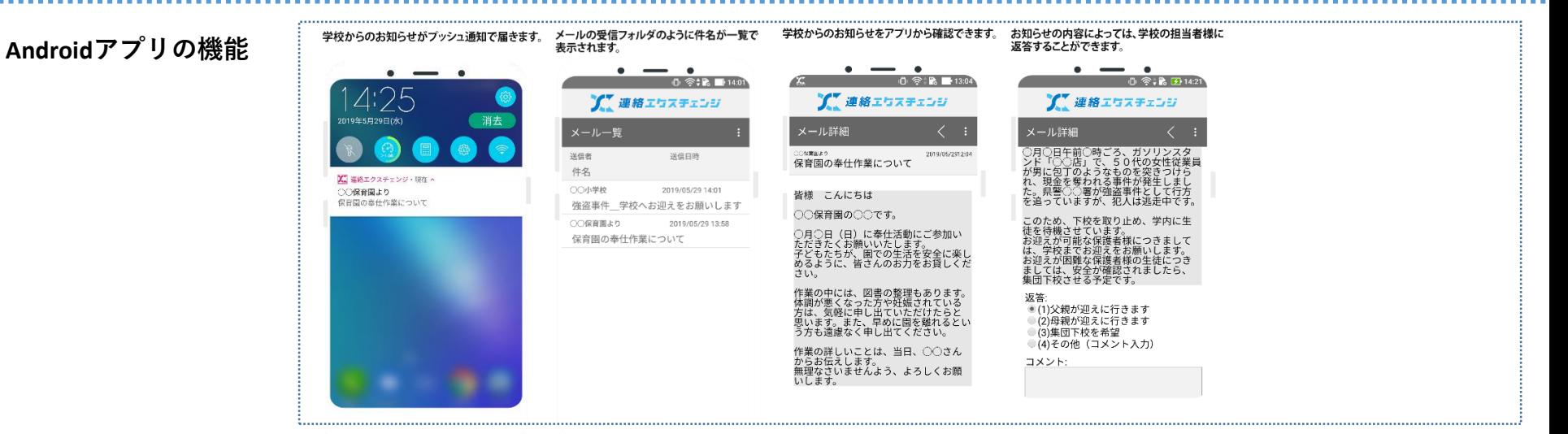